### HRSC & GIS

Angelo Pio Rossi

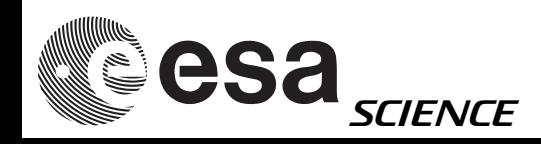

## HRSC & GIS

- HRSC header information relevant for GIS ingestion
- PDS & Vicar labels
- HRSC sphere/spheroid & minivicar

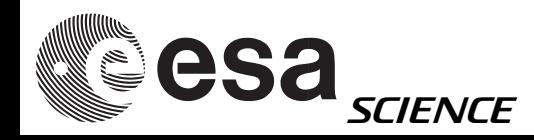

## HRSC PDS & Vicar labels

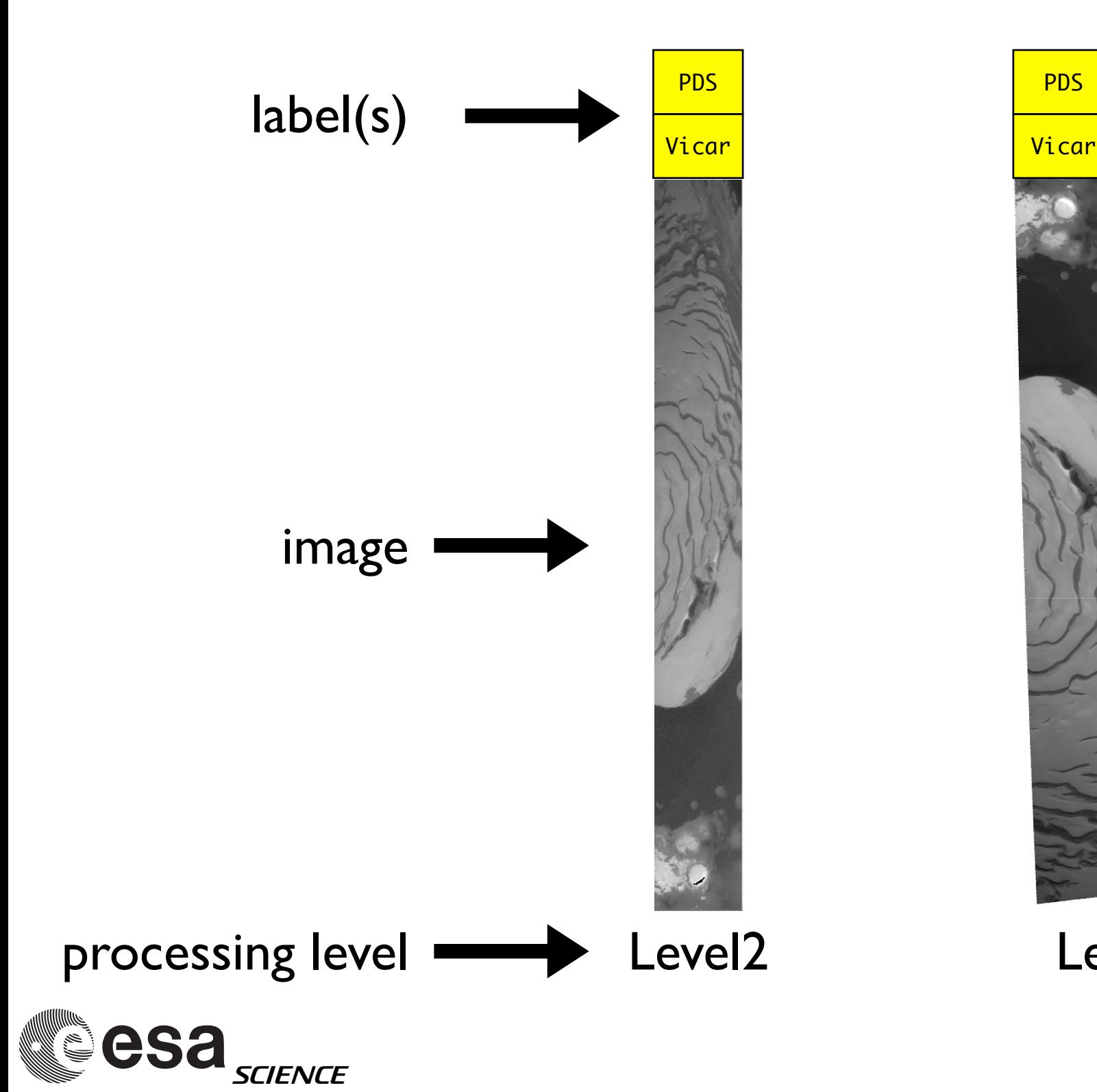

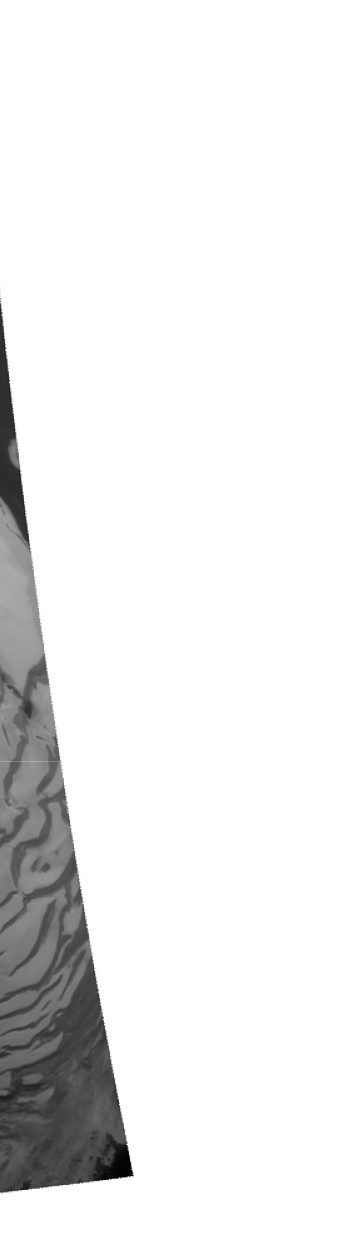

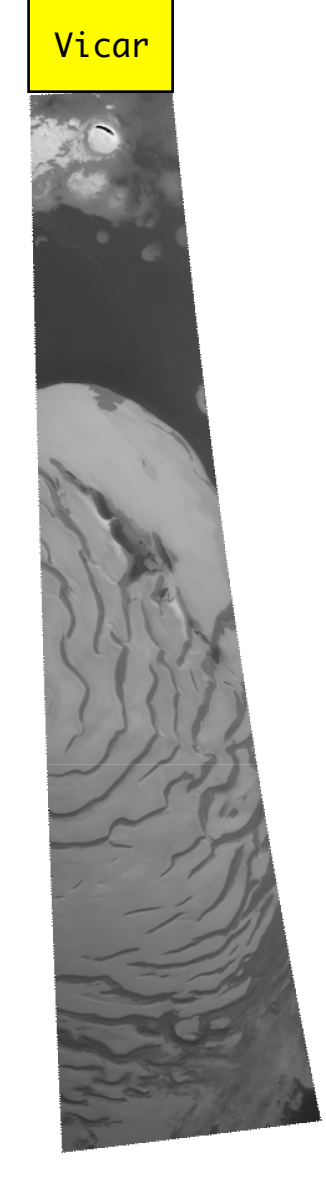

Level2 Level3 home-brewed Level3/3+

# Viewing labels

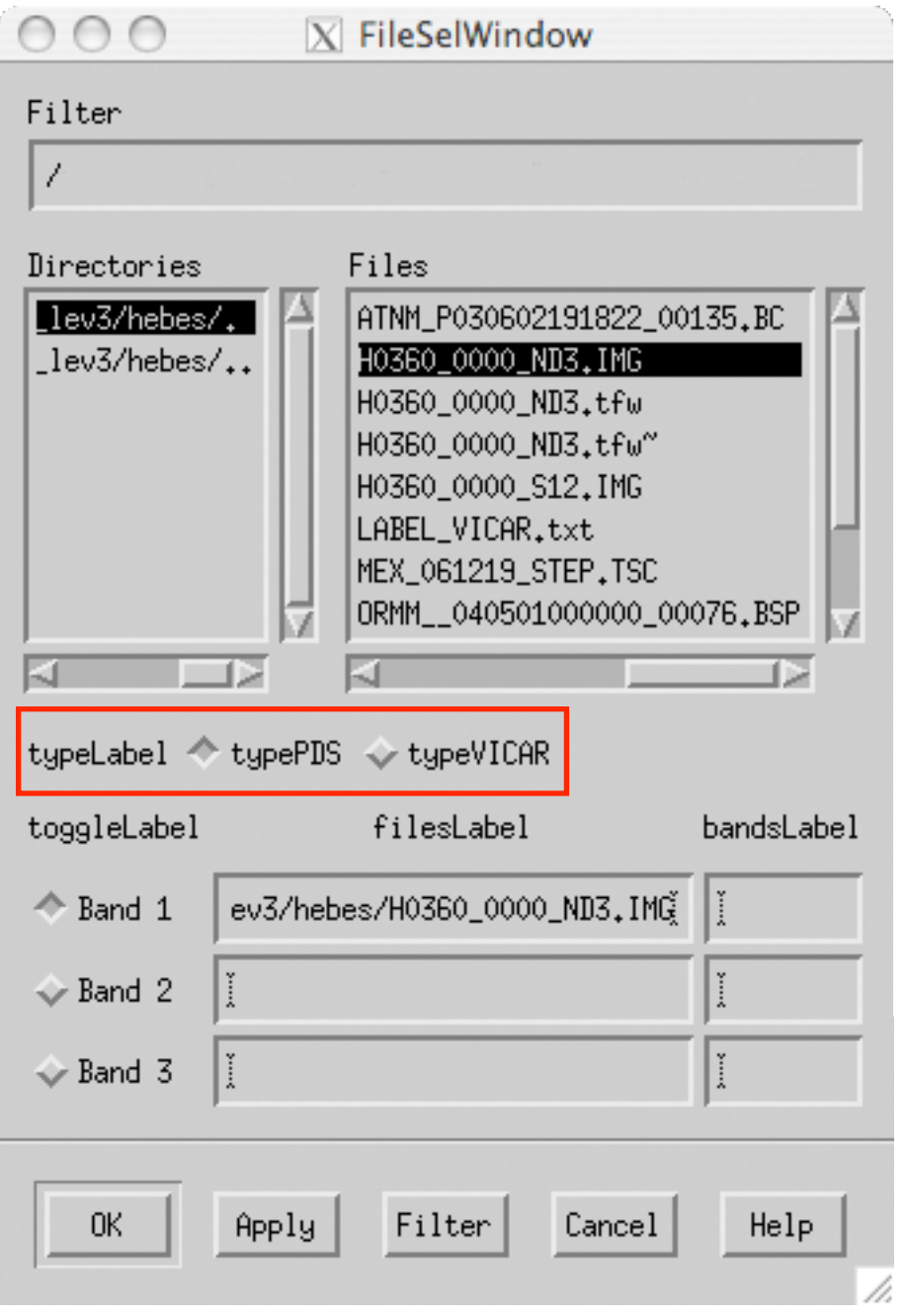

a) choose label opening the file

### Both PDS and VICAR labels can be viewed in xvd

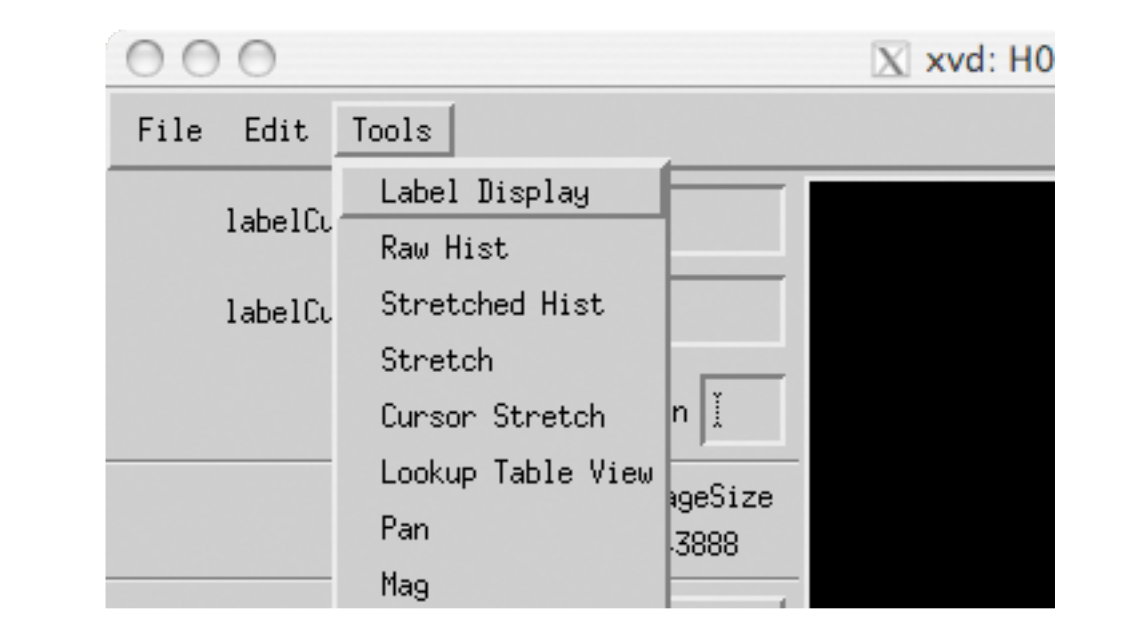

b) view the label from xvd

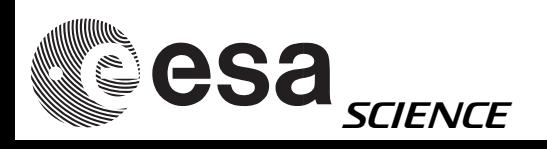

# Viewing labels

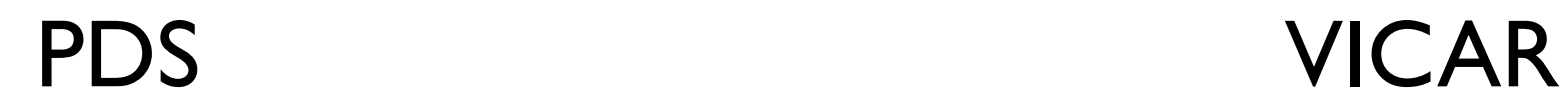

- PDS\_VERSION\_ID = PDS3
- /\* FILE DATA ELEMENTS \*/
	- RECORD\_TYPE = FIXED\_LENGTH RECORD\_BYTES = 10383 FILE\_RECORDS = 43891 LABEL\_RECORDS = 2
- /\* POINTERS TO DATA OBJECTS \*/
	- $\triangle$ IMAGE HEADER = 3  $\land$ IMAGE = 4
- /\* IDENTIFICATION DATA ELEMENTS \*/
- FILE\_NAME = "H0360\_0000\_ND3.IMG" DATA\_SET\_ID = "MEX-M-HRSC-5-REFDR-MAPPROJECTED-V2.0" DETECTOR\_ID = MEX\_HRSC\_NADIR EVENT\_TYPE = "MARS-GLOBAL-MAPPING-Te-Fl-Lc" INSTRUMENT\_HOST\_ID = MEX INSTRUMENT\_HOST\_NAME = "MARS EXPRESS" INSTRUMENT\_ID = HRSC INSTRUMENT\_NAME = "HIGH RESOLUTION STEREO CAMERA" MISSION\_NAME = "MARS EXPRESS" MISSION\_PHASE\_NAME = MC\_Phase\_6 PROCESSING\_LEVEL\_ID = 3 PRODUCT\_CREATION\_TIME = 2006-07-28T17:46:42.000Z PRODUCT\_ID = "H0360\_0000\_ND3.IMG"  $RELEASE_ID = 0006$  REVISION\_ID = 0000 ....

```
....
```
....

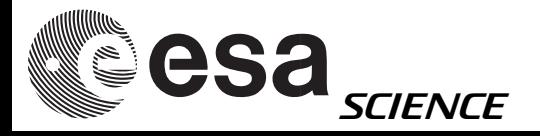

 +++++ System Label of file H0360\_0000\_ND3.IMG +++++ 3 dimensional IMAGE file File organization is BSQ Pixels are in BYTE format from a JAVA host 1 bands 43888 lines per band 10383 samples per line 0 lines of binary header of type 0 bytes of binary prefix per line

\*\*\*\*\*\*\*\*\*\*\*\*\*\*\*\*\*\*\*\*\*\*\*\*\*\*\*\*\*\*\*\*\*\*\*\*\*\*\*\*\*\*\*\*\*\*\*\*\*\*\*\*\*\*\*\*\*\*\*\*

- \*\*\*\*\*\*\*\*\*\*\*\*\*\*\*\*\*\*\*\*\*\*\*\*\*\*\*\*\*\*\*\*\*\*\*\*\*\*\*\*\*\*\*\*\*\*\*\*\*\*\*\*\*\*\*\*\*\*\*\*
- \*\*\*\*\*\*\*\*\*\*\*\*\*\*\*\*\*\*\*\*\*\*\*\*\*\*\*\*\*\*\*\*\*\*\*\*\*\*\*\*\*\*\*\*\*\*\*\*\*\*\*\*\*\*\*\*\*\*\*\*

---------------------------------------------

- +++++ Property Label of file H0360\_0000\_ND3.IMG +++++
- 
- PROPERTY = 'M94\_ORBIT'

.... ....

 ORBIT\_NUMBER=360 ASCENDING\_NODE\_LONGITUDE=221.55 ORBITAL\_ECCENTRICITY=0.606 ORBITAL\_INCLINATION=86.56 PERIAPSIS\_ARGUMENT\_ANGLE=298.62 PERIAPSIS\_TIME='2004-05-02T21:06:37.000Z' PERIAPSIS\_ALTITUDE=266.17 ORBITAL\_SEMIMAJOR\_AXIS=9261.67 SPACECRAFT\_SOLAR\_DISTANCE=2.42487e+08 SPACECRAFT\_CLOCK\_START\_COUNT='1/0031612651.56187' SPACECRAFT\_CLOCK\_STOP\_COUNT='1/0031613373.19695' START\_TIME='2004-05-02T21:18:50.969Z' STOP\_TIME='2004-05-02T21:25:19.970Z' SPACECRAFT\_POINTING\_MODE='NADIR' ....

# Sphere & ellipsoid

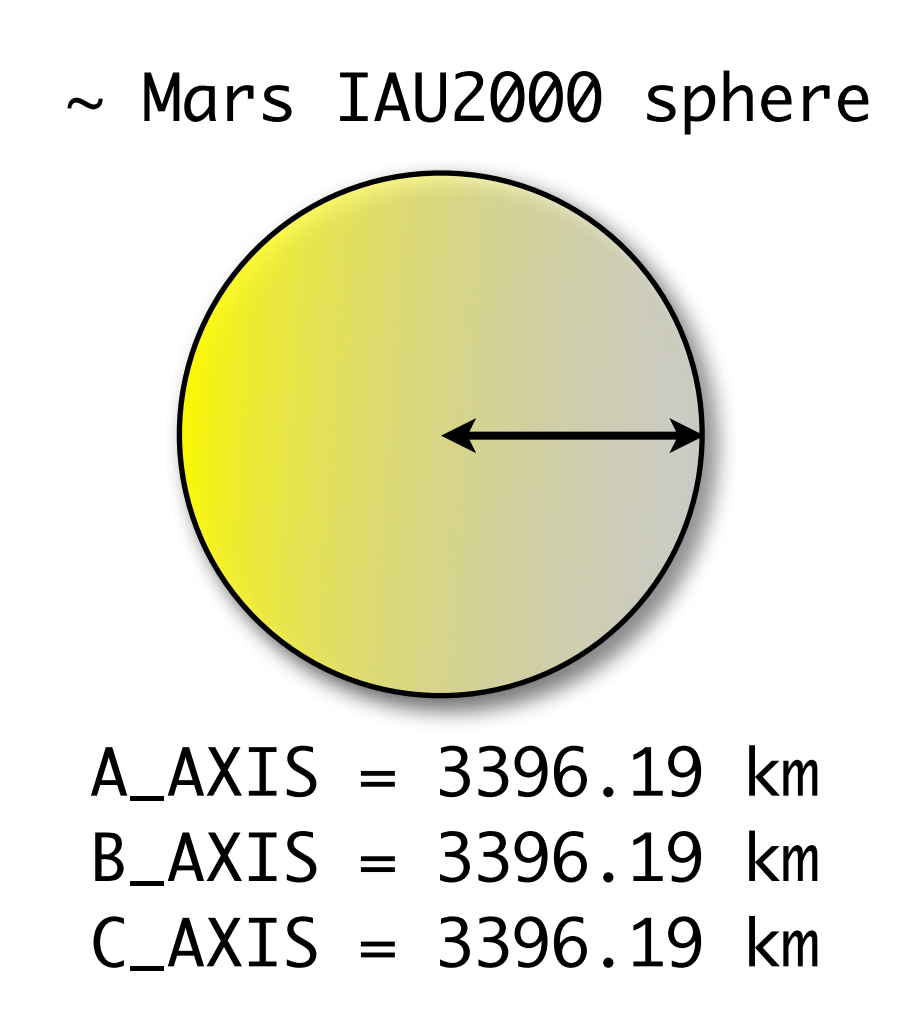

Mars IAU2000 ellipsoid

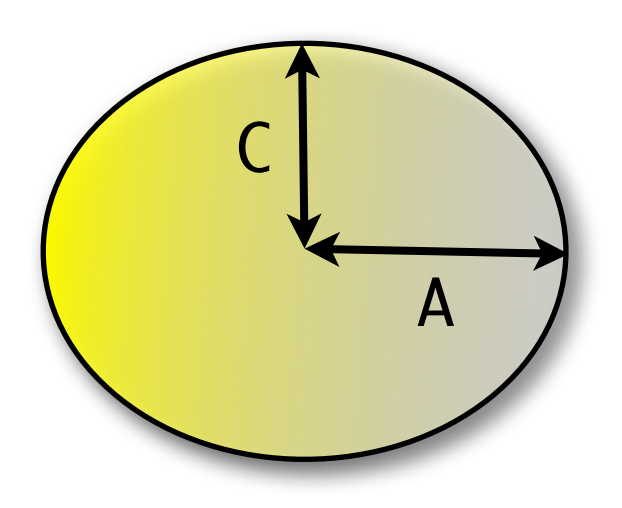

A\_AXIS = 3396.19 km B\_AXIS = 3396.19 km  $C_{\text{AXIS}} = 3376.2$  km

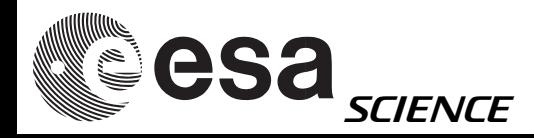

## Centric vs. graphic Lat.

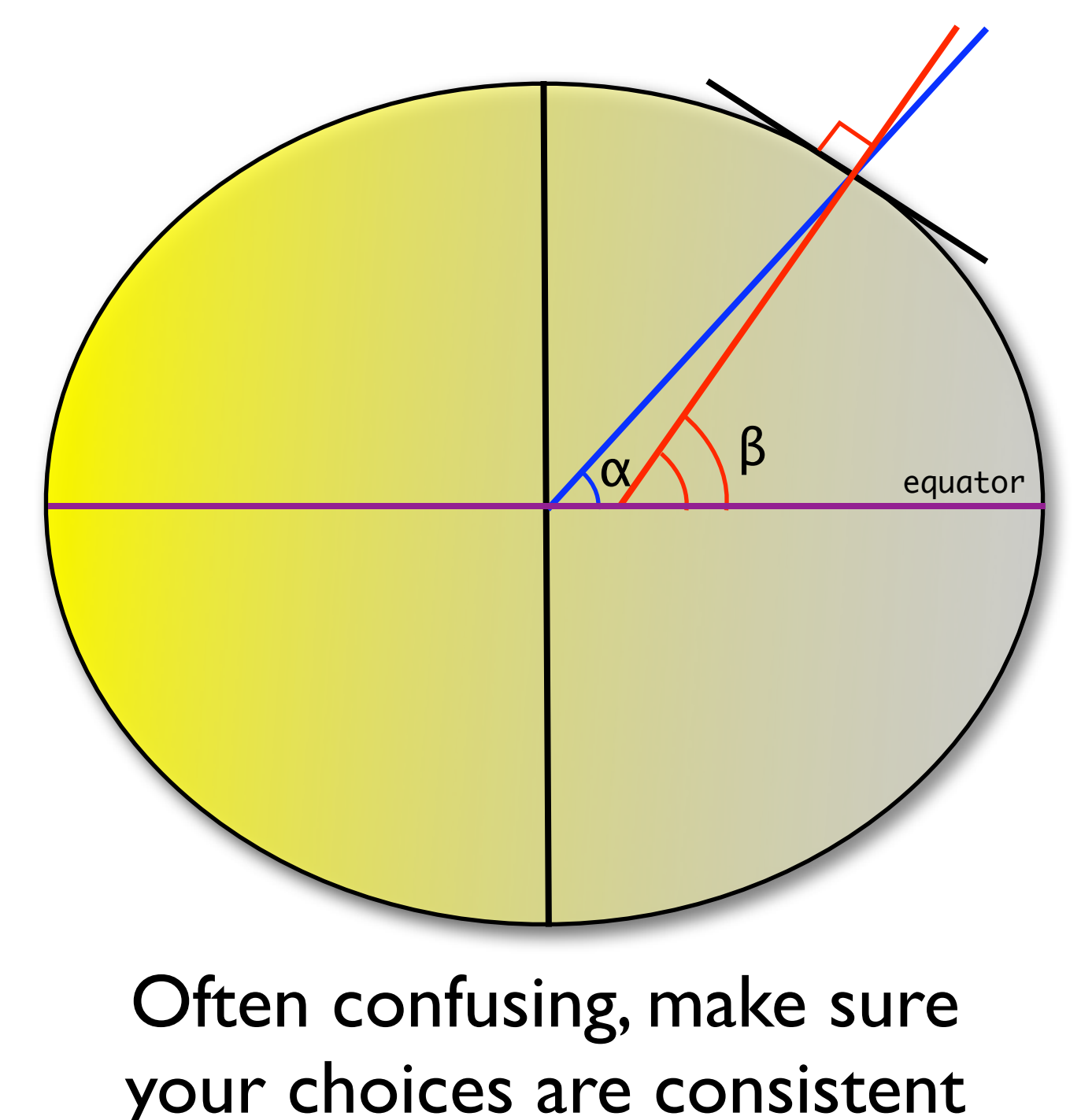

 $\alpha$  = planetocentric  $\beta$  = planetographic Latitude:

of course, if: A\_AXIS = 3396.19 km B\_AXIS = 3396.19 km  $C_{\text{AXIS}} = 3396.19$  km  $\alpha = \beta$ and life is easier...

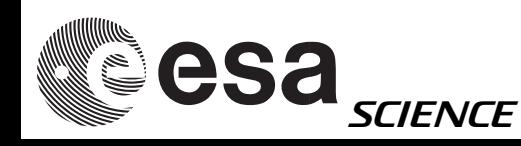

# HRSC & ellipsoid

- HRSC level3 data are provided with a coordinate system based on a sphere with R=3396.19 km
- Minivicar can produce map-projected data with different a axis, b\_axis, c\_axis, e.g. :

A\_AXIS = 3396.19 km B\_AXIS = 3396.19 km  $C_{\text{AXIS}} = 3376.2 \text{ km}$ 

• Working with sphere often easier (e.g. with GIS, when planetocentric latitude is not supported using a spheroid)

esa<sub>science</sub>

### HRSC level3 PDS label

PDS\_VERSION\_ID = PDS3

/\* FILE DATA ELEMENTS \*/ RECORD\_TYPE = FIXED\_LENGTH RECORD\_BYTES = 10383 FILE\_RECORDS = 43891 LABEL RECORDS  $= 2$ /\* POINTERS TO DATA OBJECTS \*/  $\triangle$ IMAGE HEADER = 3  $\triangle$ IMAGE = 4 /\* IDENTIFICATION DATA ELEMENTS \*/ FILE\_NAME = "H0360\_0000\_ND3.IMG" DATA\_SET\_ID = "MEX-M-HRSC-5-REFDR-MAPPROJECTED-V2.0" DETECTOR\_ID = MEX\_HRSC\_NADIR EVENT\_TYPE = "MARS-GLOBAL-MAPPING-Te-Fl-Lc" INSTRUMENT\_HOST\_ID = MEX INSTRUMENT\_HOST\_NAME = "MARS EXPRESS" INSTRUMENT\_ID = HRSC INSTRUMENT\_NAME = "HIGH RESOLUTION STEREO CAMERA" MISSION\_NAME = "MARS EXPRESS" MISSION\_PHASE\_NAME = MC\_Phase\_6 PROCESSING\_LEVEL\_ID = 3 PRODUCT\_CREATION\_TIME = 2006-07-28T17:46:42.000Z PRODUCT\_ID = "H0360\_0000\_ND3.IMG" RELEASE  $ID = 0006$  REVISION\_ID = 0000 /\* TIME DATA ELEMENTS \*/ SPACECRAFT\_CLOCK\_START\_COUNT = "1/0031612651.56187" SPACECRAFT\_CLOCK\_STOP\_COUNT = "1/0031613373.19695" START\_TIME = 2004-05-02T21:18:50.969Z STOP\_TIME = 2004-05-02T21:25:19.970Z /\* ORBITAL DATA ELEMENTS \*/ ASCENDING\_NODE\_LONGITUDE = 221.55 MAXIMUM\_RESOLUTION = 29.1 <m/pixel> FOOTPRINT\_POINT\_LATITUDE = (-15.382,-15.3534,-15.3529,-15.146, -12.9014,-12.7003,-12.4995,-12.2993,

-12.0993,-11.8999,-11.5024,-11.3042,

-11.1065,-10.9093,-10.7127,-10.5165,

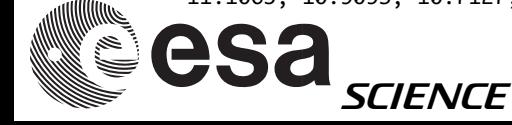

-10.3207,-8.77061,-8.57868,-8.38733, -8.19672,-8.00626,-7.81638,-7.62704, -6.87366,-6.68636,-6.49958,-6.31325, -5.94186,-5.75685,-5.57239,-5.38824, -5.20448,-5.0211,-4.65621,-4.47412, -4.29264,-3.93106,-3.57147,-3.39217, -3.21306,-3.03456,1.95326,3.10472, 3.12821,2.96824,2.96712,1.66348, 0.500825,0.333026,-0.00392688,-0.173461 ,-0.34332,-0.5 13724,-0.684095,-1.02517, -1.19668,-1.36929,-1.54209,-1.71509, -1.88829,-2.06162,-2.23564,-2.76106, -4.36124,-4.54153,-4.72254,-4.90355, -5.08486,-5.26649,-5.44843,-5.63117, -5.81426,-5.99786,-6.18199,-6.55193, -6.73734,-6.92279,-7.10896,-7.29577, -7.48312,-7.67076,-7.85958,-8.04861, -8.23774,-8.42715,-8.61712,-8.8076, -9.19006,-9.38183,-9.57415,-9.76684, -9.95991,-10.3471,-11.7192,-12.9134, -13.1142,-13.3152,-15.3523,-15.382) FOOTPRINT\_POINT\_LONGITUDE = (284.211,286.834,286.846,286.849, 286.899,286.909,286.915,286.922,286.927 , where  $\mathcal{L}$  is the set of  $\mathcal{L}$  is the set of  $\mathcal{L}$ 286.933,286.941,286.942,286.945,286.95  $\overline{\phantom{a}}$ 286.958,286.964,286.969,287.005, 287.001,287.003,287.015,287.016,287.021 , where  $\mathcal{L}$  is the set of  $\mathcal{L}$  is the set of  $\mathcal{L}$ 287.03,287.047,287.048,287.052,287.057  $\overline{\phantom{a}}$ 287.062,287.065,287.073,287.076,

287.076,287.074,287.091,287.088,287.091  $\overline{\phantom{a}}$ 287.1,287.119,287.122,287.114,287.114, 287.239,287.273,287.274,282.91,282.889, 283.021,283.133,283.149,283.179,283.19, 283.201,283.211,283.226,283.267,283.284  $\overline{\phantom{a}}$ 283.293,283.305,283.319,283.336, 283.357,283.374,283.418,283.546,283.556  $\overline{\phantom{a}}$ 283.563,283.575,283.59,283.606,283.623  $\overline{\phantom{a}}$ 283.636,283.651,283.664,283.677, 283.697,283.71,283.729,283.744,283.757, 283.768,283.782,283.785,283.792,283.804  $\overline{\phantom{a}}$ 283.818,283.831,283.843,283.864, 283.877,283.889,283.902,283.916,283.95, 284.028,284.092,284.101,284.113,284.21, 284.211) ORBIT\_NUMBER = 360 ORBITAL\_ECCENTRICITY = 0.606 ORBITAL\_INCLINATION = 86.56 ORBITAL\_SEMIMAJOR\_AXIS = 9261.67 PERIAPSIS\_ALTITUDE = 266.17 PERIAPSIS\_ARGUMENT\_ANGLE = 298.62 PERIAPSIS\_TIME = 2004-05-02T21:06:37.000Z SPACECRAFT\_ORIENTATION = (0.0,-1.0,0.0) ^MEX\_ORIENTATION\_DESC = "MEX\_ORIENTATION\_DESC.TXT" SPACECRAFT\_POINTING\_MODE = NADIR ^MEX\_POINTING\_DESC = "MEX\_POINTING\_DESC.TXT"  $RIGHT_ASCENSION = -1e+32$  $DECLINATION = -1e+32$  $OFFSET\_ANGLE = -1e+32$  SPACECRAFT\_SOLAR\_DISTANCE = 2.42487e+08 TARGET\_NAME = MARS

## HRSC level3 PDS label (ii)

/\* CAMERA DATA ELEMENTS \*/

 DETECTOR\_TEMPERATURE = 18.1666 <degC> FOCAL\_PLANE\_TEMPERATURE = 8.7872 <degC> INST\_CMPRS\_NAME = "DISCRETE COSINE TRANSFORMATION (DCT)" INST\_CMPRS\_RATIO = 6.56318 INST\_CMPRS\_QUALITY = 0 INST\_CMPRS\_QUANTZ\_TBL\_ID = 0 INSTRUMENT\_TEMPERATURE = 11.234 <degC> LENS\_TEMPERATURE = 9.195 <degC> MACROPIXEL\_SIZE = 1 MISSING\_FRAMES = 0 PIXEL\_SUBSAMPLING\_FLAG = N SIGNAL\_CHAIN\_ID = 0

/\* RADIOMETRIC DATA ELEMENTS \*/

 $BANDWIDTH = 177.0$  <nm> CENTER\_FILTER\_WAVELENGTH = 677.5 <nm> RADIANCE\_OFFSET = 2.42491 <W\*m\*\*-2\*sr\*\*-1> RADIANCE\_SCALING\_FACTOR =  $0.0347461$  <W\*m\*\*-2\*sr\*\*-1> REFLECTANCE\_SCALING\_FACTOR = 0.00108536 MEX:REFLECTANCE\_OFFSET = 0.0757466

/\* DATA OBJECT DEFINITIONS \*/

 OBJECT = IMAGE INTERCHANGE\_FORMAT = BINARY LINES = 43888  $LINE\_SAMPLES = 10383$  SAMPLE\_TYPE = UNSIGNED\_INTEGER  $SAMPLE_BITS = 8$  $BANDS = 1$  BAND\_STORAGE\_TYPE = BAND\_SEQUENTIAL  $MAXIMUM = 128$  MEAN = 74.1284 MINIMUM = 20 STANDARD\_DEVIATION = 17.8966

 $END$  OBJECT = IMAGE

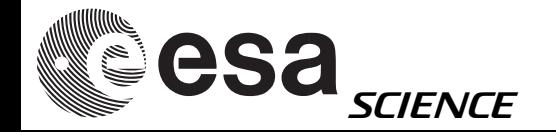

/\* MAP OBJECT DEFINITIONS \*/

 OBJECT = IMAGE\_MAP\_PROJECTION ^DATA\_SET\_MAP\_PROJECTION\_CATALOG = "DSMAP.CAT" A\_AXIS\_RADIUS = 3396.19 <km>  $B_{\text{A}}$ AXIS\_RADIUS = 3396.19 <km>  $C$  AXIS RADIUS = 3396.19 <km> CENTER\_LATITUDE = 0.0 CENTER\_LONGITUDE = 285.0 COORDINATE\_SYSTEM\_NAME = PLANETOGRAPHIC COORDINATE\_SYSTEM\_TYPE = "BODY-FIXED ROTATING" EASTERNMOST\_LONGITUDE = 287.274 FIRST\_STANDARD\_PARALLEL = "N/A"  $LINE_FIRST_PIXEL = 1$  LINE\_LAST\_PIXEL = 43888 LINE\_PROJECTION\_OFFSET = 7416.0 MAP\_PROJECTION\_ROTATION = 0.0 MAP\_PROJECTION\_TYPE = SINUSOIDAL MAP\_RESOLUTION = 2370.98786048756 <pixel/degree>  $MAP_SCALE = 0.025 \times km/pixel$ MAXIMUM\_LATITUDE = 3.12821 MINIMUM\_LATITUDE = -15.382 POSITIVE\_LONGITUDE\_DIRECTION = EAST REFERENCE\_LATITUDE = "N/A" REFERENCE\_LONGITUDE = "N/A" SAMPLE FIRST PIXEL  $= 1$  SAMPLE\_LAST\_PIXEL = 10383 SAMPLE\_PROJECTION\_OFFSET = 4998.0 SECOND\_STANDARD\_PARALLEL = "N/A" WESTERNMOST\_LONGITUDE = 282.889

 $END$  OBJECT = IMAGE MAP PROJECTION

/\* IMAGE HEADER DATA ELEMENTS \*/

 OBJECT = IMAGE\_HEADER HEADER\_TYPE = VICAR2 INTERCHANGE\_FORMAT = ASCII BYTES = 10383 ^DESCRIPTION = "VICAR2.TXT"

 END\_OBJECT = IMAGE\_HEADER END

### HRSC level3 PDS label

MAP "OBJECT"

OBJECT = IMAGE\_MAP\_PROJECTION ^DATA\_SET\_MAP\_PROJECTION\_CATALOG = "DSMAP.CAT" A\_AXIS\_RADIUS = 3396.19 <km> B\_AXIS\_RADIUS = 3396.19 <km> C  $AXIS$  RADIUS = 3396.19 <km> CENTER\_LATITUDE = 0.0 CENTER\_LONGITUDE = 285.0 COORDINATE\_SYSTEM\_NAME = PLANETOGRAPHIC COORDINATE\_SYSTEM\_TYPE = "BODY-FIXED ROTATING" EASTERNMOST\_LONGITUDE = 287.274 FIRST\_STANDARD\_PARALLEL = "N/A" LINE\_FIRST\_PIXEL = 1  $LINE\_LAST\_PIXEL = 43888$ LINE\_PROJECTION\_OFFSET = 7416.0 MAP\_PROJECTION\_ROTATION = 0.0 MAP\_PROJECTION\_TYPE = SINUSOIDAL MAP\_RESOLUTION = 2370.98786048756 <pixel/degree>  $MAP_SCALE = 0.025 \times km/pixel>$ MAXIMUM\_LATITUDE = 3.12821  $MINIMUM_LATITUDE = -15.382$  POSITIVE\_LONGITUDE\_DIRECTION = EAST  $REFERENCE_LATITUDE = "N/A"$  REFERENCE\_LONGITUDE = "N/A" SAMPLE\_FIRST\_PIXEL = 1 SAMPLE\_LAST\_PIXEL = 10383 SAMPLE\_PROJECTION\_OFFSET = 4998.0 SECOND\_STANDARD\_PARALLEL = "N/A" WESTERNMOST\_LONGITUDE = 282.889

END\_OBJECT = IMAGE\_MAP\_PROJECTION

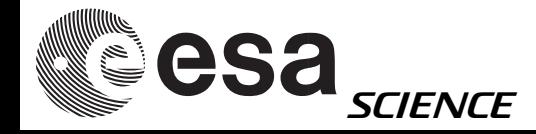

# Georef. info in PDS header

### e.g. from PSA PDS label

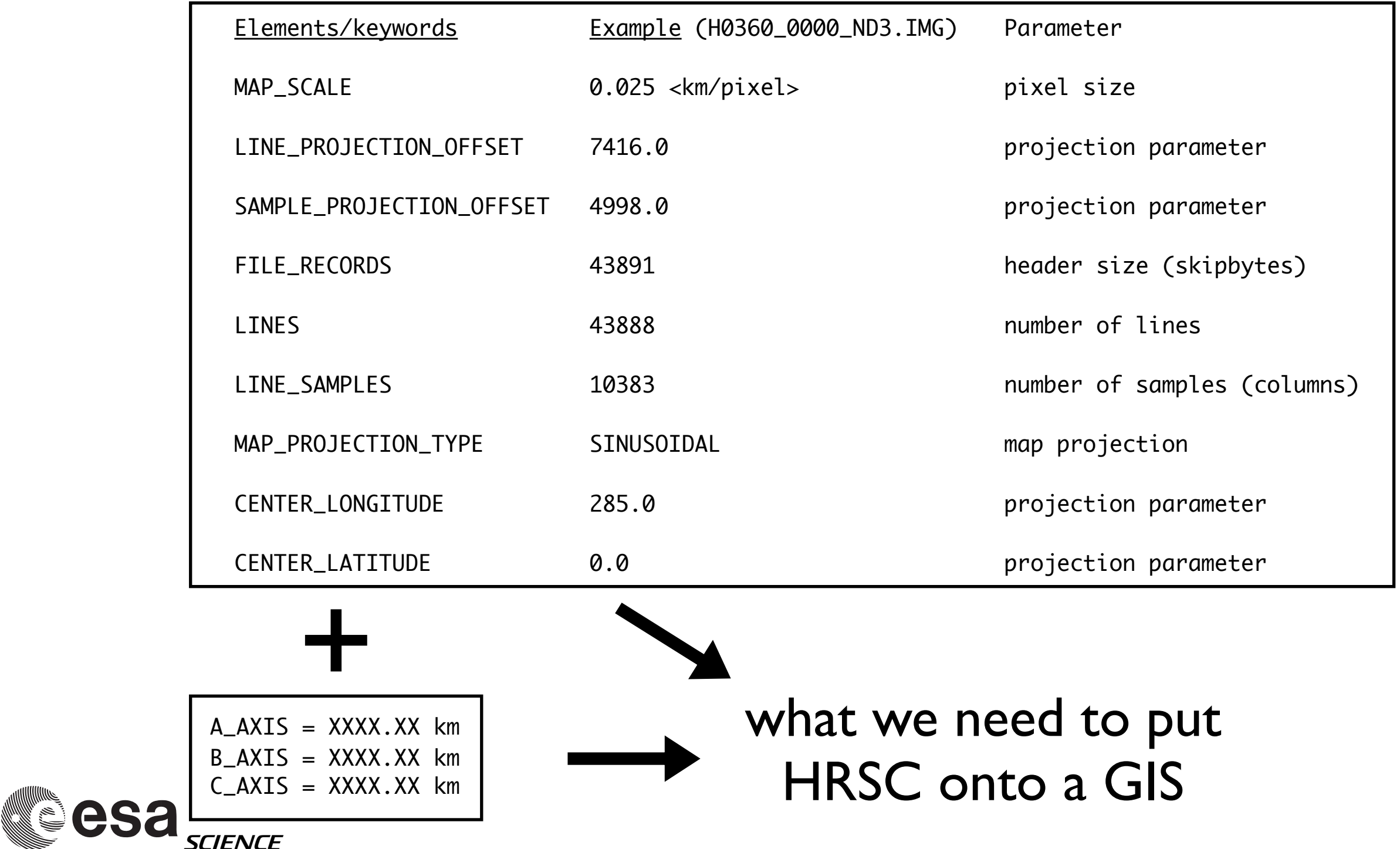

# Line, sample. proj. offset

### **PDS Data Dictionary Lookup Detail**

 **[Column Name](http://pds.nasa.gov/tools/data_dictionary_detail.cfm?ResultsSelBox=column_name) = line\_projection\_offset [BL Name](http://pds.nasa.gov/tools/data_dictionary_detail.cfm?ResultsSelBox=bl_name) =** lineprojoff **[Terse Name](http://pds.nasa.gov/tools/data_dictionary_detail.cfm?ResultsSelBox=terse_name) = [Gen Data Type](http://pds.nasa.gov/tools/data_dictionary_detail.cfm?ResultsSelBox=general_data_type) =** REAL **[Unit Id](http://pds.nasa.gov/tools/data_dictionary_detail.cfm?ResultsSelBox=unit_id) =** pixel **[Std Value Type](http://pds.nasa.gov/tools/data_dictionary_detail.cfm?ResultsSelBox=standard_value_type) =** RANGE **[Minimum Column Value](http://pds.nasa.gov/tools/data_dictionary_detail.cfm?ResultsSelBox=minimum_column_value) =** N/A **[Maximum Column Value](http://pds.nasa.gov/tools/data_dictionary_detail.cfm?ResultsSelBox=maximum_column_value) =** UNK **[Minimum Length](http://pds.nasa.gov/tools/data_dictionary_detail.cfm?ResultsSelBox=minimum_length) =** N/A **[Maximum Length](http://pds.nasa.gov/tools/data_dictionary_detail.cfm?ResultsSelBox=maximum_length) =** N/A ...

### **[Description](http://pds.nasa.gov/tools/data_dictionary_detail.cfm?ResultsSelBox=column_description)**

The line projection offset element provides the line offset value of the map projection origin position from the line and sample 1,1 (line and sample 1,1 is considered the upper left corner of the digital array). Note: that the positive direction is to the right and down.

...

### **PDS Data Dictionary Lookup Detail**

 **[Column Name](http://pds.nasa.gov/tools/data_dictionary_detail.cfm?ResultsSelBox=column_name) = sample\_projection\_offset [BL Name](http://pds.nasa.gov/tools/data_dictionary_detail.cfm?ResultsSelBox=bl_name) =** sampprojoff **[Terse Name](http://pds.nasa.gov/tools/data_dictionary_detail.cfm?ResultsSelBox=terse_name) = [Gen Data Type](http://pds.nasa.gov/tools/data_dictionary_detail.cfm?ResultsSelBox=general_data_type) =** REAL **[Unit Id](http://pds.nasa.gov/tools/data_dictionary_detail.cfm?ResultsSelBox=unit_id) =** pixel **[Std Value Type](http://pds.nasa.gov/tools/data_dictionary_detail.cfm?ResultsSelBox=standard_value_type) =** RANGE **[Minimum Column Value](http://pds.nasa.gov/tools/data_dictionary_detail.cfm?ResultsSelBox=minimum_column_value) =** N/A **[Maximum Column Value](http://pds.nasa.gov/tools/data_dictionary_detail.cfm?ResultsSelBox=maximum_column_value) =** UNK **[Minimum Length](http://pds.nasa.gov/tools/data_dictionary_detail.cfm?ResultsSelBox=minimum_length) =** N/A **[Maximum Length](http://pds.nasa.gov/tools/data_dictionary_detail.cfm?ResultsSelBox=maximum_length) =** N/A

### **[Description](http://pds.nasa.gov/tools/data_dictionary_detail.cfm?ResultsSelBox=column_description)**

The sample\_projection\_offset element provides the sample offset value of the map projection origin position from line and sample 1,1 (line and sample 1,1 is considered the upper left corner of the digital array). Note: that the positive direction is to the right and down.

... ...

### source:

[http://pds.nasa.gov/tools/data\\_dictionary\\_lookup.cfm](http://pds.nasa.gov/tools/data_dictionary_lookup.cfm)

LINE\_PROJECTION\_OFFSET is the line number minus one on which the map projection origin occurs. The map projection origin is the intersection of the equator and the projection longitude. The value of LINE\_PROJECTION\_OFFSET is positive for images starting north of the equator and is negative for images starting south of the equator.

SAMPLE\_PROJECTION\_OFFSET is the nearest sample number to the left of the projection longitude. The value of SAMPLE\_PROJECTION\_OFFSET is positive for images starting to the west of the projection longitude and is negative for images starting to the east of the projection longitude.

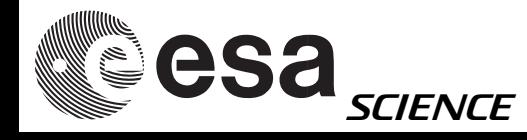

ftp://psa.esac.esa.int/pub/mirror/MARS-EXPRESS/HRSC/MEX-M-HRSC-5-REFDR-MAPPROJECTED-V2.0/CATALOG/DSMAP.CAT

### source:

### DSMAP.CAT

### MAP\_PROJECTION\_TYPE = "SINUSOIDAL"

MAP\_PROJECTION\_DESC  $=$  "The HRSC data with a latitude center between -85 and +85 degrees are presented in a sinusoidal equal-area map projection. In this projection, parallels of latitude are straight lines, with constant distances between equal latitude intervals. Lines of constant longitude on either side of the projection meridian are curved since longitude intervals decrease with the cosine of latitude to account for their convergence toward the poles.

 The transformation from latitude and longitude to line and sample is given by the following equations:

line = INT(LINE\_PROJECTION\_OFFSET - lat\*MAP\_RESOLUTION)

 sample = INT(SAMPLE\_PROJECTION\_OFFSET + (lon - CENTER\_LONGITUDE)\*MAP\_RESOLUTION\*cos(lat))

 Note that integral values of line and sample correspond to the center of a pixel. Lat and lon are the latitude and longitude of a given spot on the surface. Line and sample are assumed to be 1-based, rather than 0-based.

 LINE\_PROJECTION\_OFFSET is the line number minus one on which the map projection origin occurs. The map projection origin is the intersection of the equator and the projection longitude. The value of LINE\_PROJECTION\_OFFSET is positive for images starting north of the equator and is negative for images starting south of the equator.

 SAMPLE\_PROJECTION\_OFFSET is the nearest sample number to the left of the projection longitude. The value of SAMPLE\_ PROJECTION\_OFFSET is positive for images starting to the west of the projection longitude and is negative for images starting to the east of the projection longitude.

 CENTER\_LONGITUDE is the value of the projection longitude, which is the longitude that passes through the center of the projection.

MAP\_RESOLUTION is measured in pixels/degree.

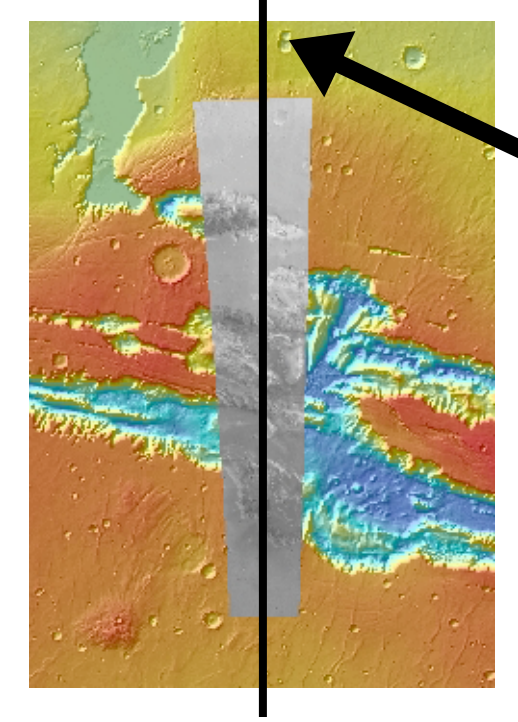

Sinusoidal

projection

CENTER\_LONGITUDE

source:

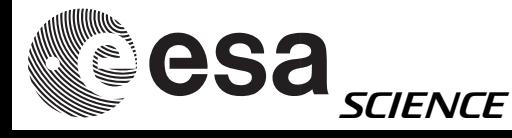

ftp://psa.esac.esa.int/pub/mirror/MARS-EXPRESS/HRSC/MEX-M-HRSC-5-REFDR-MAPPROJECTED-V2.0/CATALOG/DSMAP.CAT

## HRSC & GIS

### • Constants:

- Byteorder = I
- Number of bands  $= 1$
- File structure = BSQ
- byte depth =  $8*$

using x86 (minivicar binaries)

bands in separate files

\* in Level3 data and, after 16 to 8bit conversion in homebrewed level3/3+ data

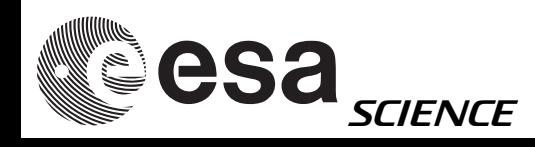

### What we need to do

e.g. for building an Esri .hdr file (or other, e.g. .tfw):

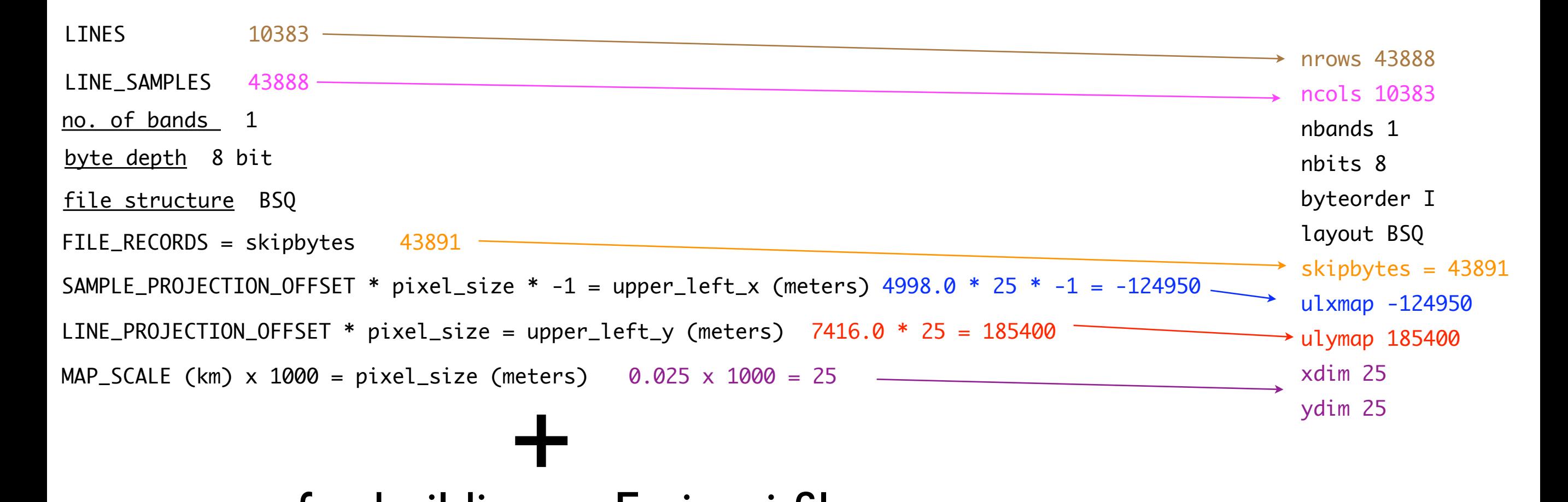

### e.g. for building an Esri .prj file:

PROJCS["Mars\_Sinusoidal\_clon80",GEOGCS["GCS\_Mars\_2000\_Sphere",DATUM ["D\_Mars\_2000\_Sphere",SPHEROID["Mars\_2000\_IAU\_IAG\_Sphere",3396190.0,0.0]],PRIMEM ["Reference\_Meridian",0.0],UNIT["Degree",0.0174532925199433]],PROJECTION ["Sinusoidal"],PARAMETER["False\_Easting",0.0],PARAMETER["False\_Northing", 0.0],PARAMETER["Central\_Meridian",80.0],UNIT["Meter",1.0]]

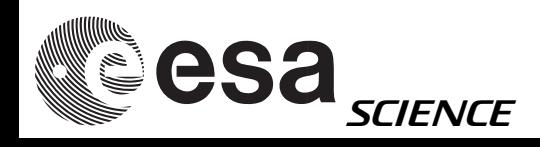

## GIS header: examples

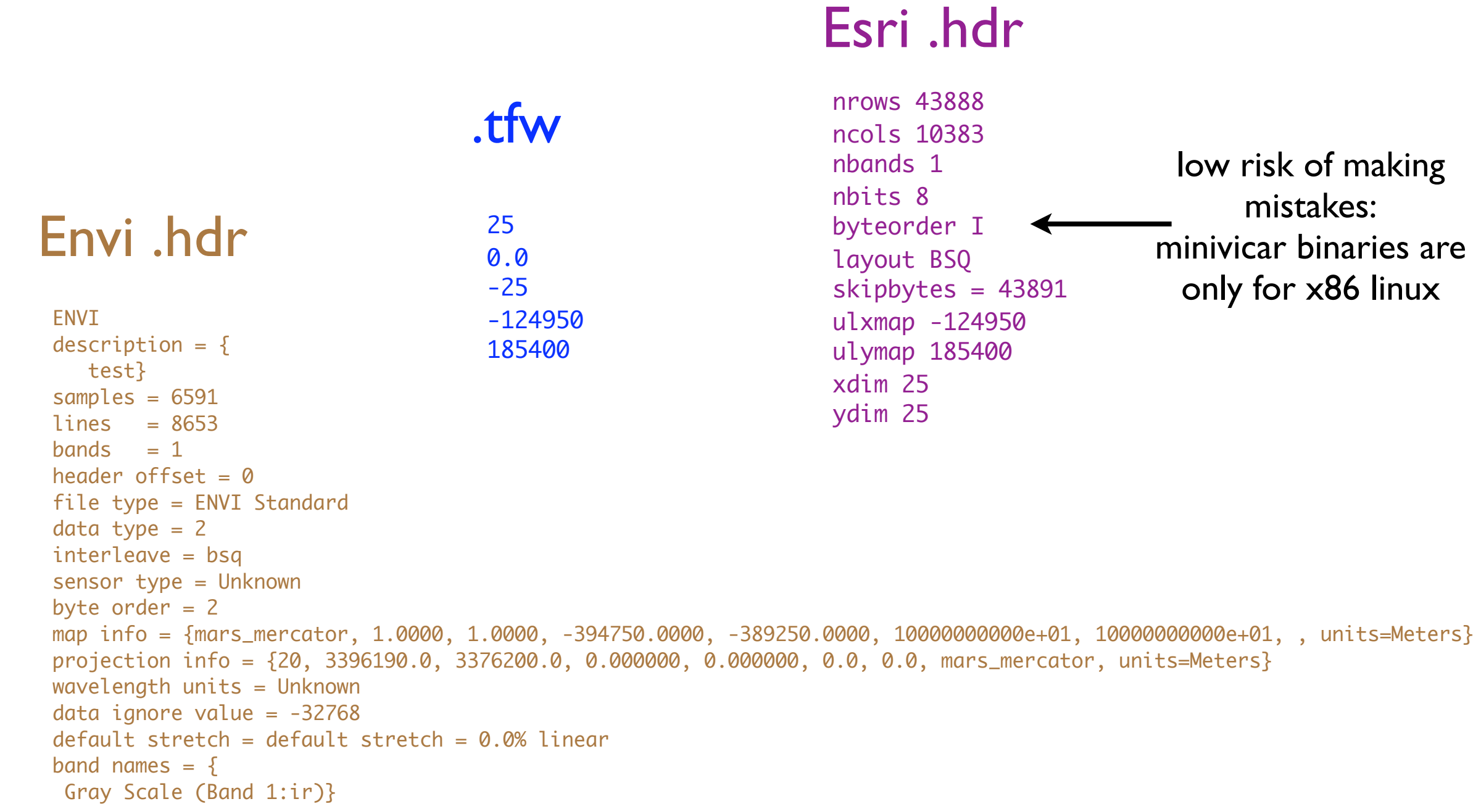

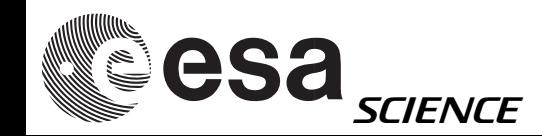

### HRSC level3 VICAR label \*\*\*\*\*\*\*\*\*\*\*\*\*\*\*\*\*\*\*\*\*\*\*\*\*\*\*\*\*\*\*\*\*\*\*\*\*\*\*\*\*\*\*\*\*\*\*\*\*\*\*\*\*\*\*\*\*\*\*\*

 +++++ System Label of file H0360\_0000\_ND3.IMG +++++ 3 dimensional IMAGE file File organization is BSQ Pixels are in BYTE format from a JAVA host 1 bands 43888 lines per band 10383 samples per line 0 lines of binary header of type 0 bytes of binary prefix per line \*\*\*\*\*\*\*\*\*\*\*\*\*\*\*\*\*\*\*\*\*\*\*\*\*\*\*\*\*\*\*\*\*\*\*\*\*\*\*\*\*\*\*\*\*\*\*\*\*\*\*\*\*\*\*\*\*\*\*\*

\*\*\*\*\*\*\*\*\*\*\*\*\*\*\*\*\*\*\*\*\*\*\*\*\*\*\*\*\*\*\*\*\*\*\*\*\*\*\*\*\*\*\*\*\*\*\*\*\*\*\*\*\*\*\*\*\*\*\*\*

+++++ Property Label of file H0360\_0000\_ND3.IMG +++++

---------------------------------------------

PROPERTY = 'M94\_ORBIT'

 ORBIT\_NUMBER=360 ASCENDING\_NODE\_LONGITUDE=221.55 ORBITAL\_ECCENTRICITY=0.606 ORBITAL\_INCLINATION=86.56 PERIAPSIS\_ARGUMENT\_ANGLE=298.62 PERIAPSIS\_TIME='2004-05-02T21:06:37.000Z' PERIAPSIS\_ALTITUDE=266.17 ORBITAL\_SEMIMAJOR\_AXIS=9261.67 SPACECRAFT\_SOLAR\_DISTANCE=2.42487e+08 SPACECRAFT\_CLOCK\_START\_COUNT='1/0031612651.56187' SPACECRAFT\_CLOCK\_STOP\_COUNT='1/0031613373.19695' START\_TIME='2004-05-02T21:18:50.969Z' STOP\_TIME='2004-05-02T21:25:19.970Z' SPACECRAFT\_POINTING\_MODE='NADIR' RIGHT\_ASCENSION=-1e+32 DECLINATION=-1e+32 OFFSET\_ANGLE=-1e+32 SPACECRAFT\_ORIENTATION=(0.0, -1.0, 0.0) PRODUCT\_CREATION\_TIME='2006-07-28T17:46:42.000Z' MEX\_ORIENTATION\_DESC='MEX\_ORIENTATION\_DESC.TXT' MEX\_POINTING\_DESC='MEX\_POINTING\_DESC.TXT' DATA\_SET\_MAP\_PROJECTION\_CATALOG='DSMAP.CAT' ---------------------------------------------

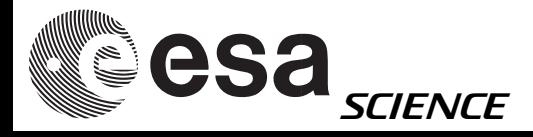

PROPERTY = 'M94\_CAMERAS'

 CLOCK\_ID=0 PARAMETER\_SEQUENCE\_NUMBER=0 PMEM\_FILE\_NAME='scivis3.prm' SIGNAL\_CHAIN\_ID=0 INST\_CMPRS\_RATIO=6.56318 INST\_CMPRS\_QUANTZ\_TBL\_ID=0 INST\_CMPRS\_QUALITY=0 MACROPIXEL\_SIZE=1 PIXEL\_SUBSAMPLING\_FLAG='N' INST\_CMPRS\_NAME='DISCRETE COSINE TRANSFORMATION (DCT)' SAMPLE\_FIRST\_PIXEL=1 SAMPLE\_LAST\_PIXEL=10383 LINE\_FIRST\_PIXEL=1 LINE\_LAST\_PIXEL=43888 ---------------------------------------------

PROPERTY = 'FILE'

 EVENT\_TYPE='MARS-GLOBAL-MAPPING-Te-Fl-Lc' FILE\_NAME='h0360\_0000.nd3.07' PRODUCT\_ID='h0360\_0000.nd3.07' PROCESSING\_LEVEL\_ID=3 RELEASE\_ID='0006' REVISION\_ID='0000' DATA\_SET\_ID='MEX-M-HRSC-5-REFDR-MAPPROJECTED-V2.0' ---------------------------------------------

PROPERTY = 'M94\_INSTRUMENT'

 MISSION\_NAME='MARS EXPRESS' INSTRUMENT\_HOST\_NAME='MARS EXPRESS' INSTRUMENT\_HOST\_ID='MEX' INSTRUMENT\_NAME='HIGH RESOLUTION STEREO CAMERA' INSTRUMENT\_ID='HRSC' DETECTOR\_ID='MEX\_HRSC\_NADIR' MISSION\_PHASE\_NAME='MC\_Phase\_6' ---------------------------------------------

## HRSC level3 VICAR label (ii)

PROPERTY = 'FOOTPRINT'

 FOOTPRINT\_POINT\_LATITUDE=(-15.382, -15.3534, -15.3529, -15.146, -12.9014, -12.7003, -12.4995, -12.2993, -12.0993, -11.8999, -11.5024, -11.3042, -11.1065, -10.9093, -10.7127, -10.5165, -10.3207, -8.77061, -8.57868, -8.38733, -8.19672, -8.00626, -7.81638, -7.62704, -6.87366, -6.68636, -6.49958, -6.31325, -5.94186, -5.75685, -5.57239, -5.38824, -5.20448, -5.0211, -4.65621, -4.47412, -4.29264, -3.93106, -3.57147, -3.39217, -3.21306, -3.03456, 1.95326, 3.10472, 3.12821, 2.96824, 2.96712, 1.66348, 0.500825, 0.333026, -0.00392688, -0.173461, -0.34332, -0.513724, -0.684095, -1.02517, -1.19668, -1.36929, -1.54209, -1.71509, -1.88829, -2.06162,

 -2.23564, -2.76106, -4.36124, -4.54153, -4.72254, -4.90355, -5.08486, -5.26649, -5.44843, -5.63117, -5.81426, -5.99786, -6.18199, -6.55193, -6.73734, -6.92279, -7.10896, -7.29577, -7.48312, -7.67076, -7.85958, -8.04861, -8.23774, -8.42715, -8.61712, -8.8076, -9.19006, -9.38183, -9.57415, -9.76684, -9.95991, -10.3471, -11.7192, -12.9134, -13.1142, -13.3152, -15.3523, -15.382) FOOTPRINT\_POINT\_LONGITUDE=(284.211, 286.834, 286.846, 286.849, 286.899, 286.909, 286.915, 286.922, 286.927, 286.933, 286.941, 286.942, 286.945, 286.95, 286.958, 286.964, 286.969, 287.005, 287.001, 287.003, 287.015, 287.016, 287.021, 287.03, 287.047, 287.048, 287.052, 287.057, 287.062, 287.065, 287.073, 287.076, 287.076, 287.074, 287.091, 287.088, 287.091, 287.1, 287.119, 287.122, 287.114, 287.114, 287.239, 287.273, 287.274, 282.91, 282.889, 283.021, 283.133, 283.149, 283.179, 283.19, 283.201, 283.211, 283.226, 283.267, 283.284, 283.293, 283.305, 283.319, 283.336, 283.357, 283.374, 283.418, 283.546, 283.556, 283.563, 283.575, 283.59, 283.606, 283.623, 283.636, 283.651, 283.664, 283.677, 283.697, 283.71, 283.729, 283.744, 283.757, 283.768, 283.782, 283.785, 283.792, 283.804, 283.818, 283.831, 283.843, 283.864, 283.877, 283.889, 283.902, 283.916, 283.95, 284.028, 284.092, 284.101, 284.113, 284.21, 284.211)

PROPERTY = 'MAP'

 TARGET\_NAME='MARS' MAP\_PROJECTION\_TYPE='SINUSOIDAL' COORDINATE\_SYSTEM\_NAME='PLANETOGRAPHIC' POSITIVE\_LONGITUDE\_DIRECTION='EAST' BODY\_LONG\_AXIS=0.0 CENTER\_LATITUDE=0.0 CENTER\_LONGITUDE=285.0 SPHERICAL\_AZIMUTH=0.0 CARTESIAN\_AZIMUTH=0.0 LINE\_PROJECTION\_OFFSET=7416.0 SAMPLE\_PROJECTION\_OFFSET=4998.0 MAP SCALE=0.025 MAP\_SCALE\_\_UNIT='km/pixel' A\_AXIS\_RADIUS=3396.19 A\_AXIS\_RADIUS\_\_UNIT='km' B\_AXIS\_RADIUS=3396.19 B\_AXIS\_RADIUS\_\_UNIT='km' C\_AXIS\_RADIUS=3396.19 C\_AXIS\_RADIUS\_\_UNIT='km' COORDINATE\_SYSTEM\_TYPE='BODY-FIXED ROTATING' FIRST\_STANDARD\_PARALLEL='N/A' SECOND\_STANDARD\_PARALLEL='N/A' REFERENCE\_LATITUDE='N/A' REFERENCE\_LONGITUDE='N/A' MAP\_PROJECTION\_ROTATION=0.0 MAP\_RESOLUTION=2370.98786048756 MAP\_RESOLUTION\_\_UNIT='pixel/degree' EASTERNMOST\_LONGITUDE=287.274 WESTERNMOST\_LONGITUDE=282.889 MINIMUM\_LATITUDE=-15.382 MAXIMUM\_LATITUDE=3.12821

---------------------------------------------

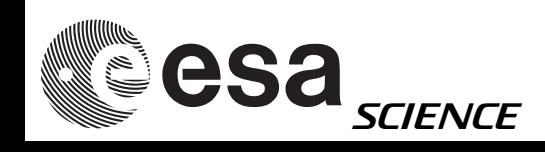

# HRSC level3 VICAR label (iii)

### PHO\_FUNC='NONE'

\*\*\*\*\*\*\*\*\*\*\*\*\*\*\*\*\*\*\*\*\*\*\*\*\*\*\*\*\*\*\*\*\*\*\*\*\*\*\*\*\*\*\*\*\*\*\*\*\*\*\*\*\*\*\*\*\*\*\*\*

 \*\*\*\*\*\*\*\*\*\*\*\*\*\*\*\*\*\*\*\*\*\*\*\*\*\*\*\*\*\*\*\*\*\*\*\*\*\*\*\*\*\*\*\*\*\*\*\*\*\*\*\*\*\*\*\*\*\*\*\* +++++ History Label of file H0360\_0000\_ND3.IMG +++++

 ---- Task: HRCONVER -- User: mexsyst -- Mon Aug 15 00:31:59 2005 ----

 SPICE\_FILE\_NAME=('NAIF0008.TLS', 'MEX\_050624\_STEP.TSC', 'ORMM\_MERGED\_00140.ORB') SPICE\_FILE\_ID='(LSK,SCLK,ON)' DETECTOR\_TEMPERATURE=18.1666 DETECTOR\_TEMPERATURE\_\_UNIT='degC' FOCAL\_PLANE\_TEMPERATURE=8.7872 FOCAL\_PLANE\_TEMPERATURE\_\_UNIT='degC' INSTRUMENT\_TEMPERATURE=11.234 INSTRUMENT\_TEMPERATURE\_\_UNIT='degC' LENS\_TEMPERATURE=9.195 LENS\_TEMPERATURE\_\_UNIT='degC' SOURCE\_FILE\_NAME='h20040502\_img\_20040804\_hrsc\_1' MISSING FRAMES=0 OVERFLOW\_FRAMES=0 ERROR\_FRAMES=0 ---- Task: HRCATLAB -- User: mexsyst -- Mon Aug 15 00:36:34 2005 ----

---- Task: HRCAL -- User: mexsyst -- Mon Aug 15 00:39:43 2005 ----

 PROCESSING\_HISTORY\_TEXT='hrcal v5.4 13.06.2005' BLEMISH\_FILE\_NAME='h2end\_09.cal' DARK\_CURRENT\_FILE\_NAME='h2dnd\_09.cal' RESPONSE\_FILE\_NAME='h2pnd\_09.cal' GAIN\_FILE\_NAME='h2vnd\_09.cal' MINIMUM=20 MAXIMUM=128 MEAN=74.1284 STANDARD\_DEVIATION=17.8966 CENTER\_FILTER\_WAVELENGTH=677.5 CENTER\_FILTER\_WAVELENGTH\_\_UNIT='nm' BANDWIDTH=177.0 BANDWIDTH\_\_UNIT='nm' ABSOLUTE\_FLUX\_CALIB\_FLAG='Y' esa

**SCIENCE** 

 DARK\_CURRENT\_CORRECTION\_FLAG='Y' FLAT\_FIELD\_CORRECTION\_FLAG='Y' OVERFLOW\_VALUE=-8 SATURATED\_DARKS\_FLAG='N' ---- Task: HRFOOT -- User: mexsyst -- Mon Aug 15 00:42:34 2005 ----

 EXTORI\_FILE\_NAME='h0360\_0000.nd2.07\_ext' SPICE\_FILE\_NAME='MARS\_IAU2000\_V0.TPC' SPICE\_FILE\_ID='PCK' GEOMETRIC\_CALIB\_FILE\_NAME='h2gnd\_01.cal' BEST\_GROUND\_SAMPLING\_DISTANCE=0.0291 CENTRIC\_LATITUDE\_AT\_CENTER=-5.60456 EASTERN\_LONGITUDE\_AT\_CENTER=285.348 ---- Task: HRFILLCA -- User: mexsyst -- Mon Aug 15 00:55:51 2005 ----

---- Task: DLRTO8 -- User: mexsyst -- Fri Jul 28 20:51:15 2006 ----

 RADIANCE\_SCALING\_FACTOR=0.0347461 RADIANCE\_SCALING\_FACTOR\_\_UNIT='W\*m\*\*-2\*sr\*\*-1' RADIANCE\_OFFSET=2.42491 RADIANCE\_OFFSET\_\_UNIT='W\*m\*\*-2\*sr\*\*-1' REFLECTANCE\_SCALING\_FACTOR=0.00108536 REFLECTANCE\_OFFSET=0.0757466 ---- Task: HRORTHO -- User: mexsyst -- Fri Jul 28 20:51:21 2006 ----

 DTM\_NAME='/vicsys/data/mola5km\_cenlo0' START\_INPUT\_LINE=1 NUMBER\_OF\_INPUT\_LINES=56984 INTERPOLATION\_TYPE='BILINEAR\_INTERPOLATION' ANCHORPOINT\_DISTANCE=100 EXTORI\_FILE\_NAME='/mex2/0360/h0360\_0000.nd2.07\_ext' SPICE\_FILE\_NAME='PCK00008.TPC' SPICE\_FILE\_ID='PCK' GEOMETRIC\_CALIB\_FILE\_NAME='h2gnd\_01.cal' MAXIMUM\_RESOLUTION=29.1 MAXIMUM\_RESOLUTION\_\_UNIT='m/pixel' \*\*\*\*\*\*\*\*\*\*\*\*\*\*\*\*\*\*\*\*\*\*\*\*\*\*\*\*\*\*\*\*\*\*\*\*\*\*\*\*\*\*\*\*\*\*\*\*\*\*\*\*\*\*\*\*\*\*\*\*

## HRSC level3 VICAR label

PROPERTY = 'MAP'

 TARGET\_NAME='MARS' MAP\_PROJECTION\_TYPE='SINUSOIDAL' COORDINATE\_SYSTEM\_NAME='PLANETOGRAPHIC' POSITIVE\_LONGITUDE\_DIRECTION='EAST' BODY\_LONG\_AXIS=0.0 CENTER\_LATITUDE=0.0 CENTER\_LONGITUDE=285.0 SPHERICAL\_AZIMUTH=0.0 CARTESIAN\_AZIMUTH=0.0 LINE\_PROJECTION\_OFFSET=7416.0 SAMPLE\_PROJECTION\_OFFSET=4998.0 MAP\_SCALE=0.025 MAP\_SCALE\_\_UNIT='km/pixel' A\_AXIS\_RADIUS=3396.19 A\_AXIS\_RADIUS\_\_UNIT='km' B\_AXIS\_RADIUS=3396.19 B\_AXIS\_RADIUS\_\_UNIT='km' C\_AXIS\_RADIUS=3396.19 C\_AXIS\_RADIUS\_\_UNIT='km' COORDINATE\_SYSTEM\_TYPE='BODY-FIXED ROTATING' FIRST\_STANDARD\_PARALLEL='N/A' SECOND\_STANDARD\_PARALLEL='N/A' REFERENCE\_LATITUDE='N/A' REFERENCE\_LONGITUDE='N/A' MAP\_PROJECTION\_ROTATION=0.0 MAP\_RESOLUTION=2370.98786048756 MAP\_RESOLUTION\_\_UNIT='pixel/degree' EASTERNMOST\_LONGITUDE=287.274 WESTERNMOST\_LONGITUDE=282.889 MINIMUM\_LATITUDE=-15.382 MAXIMUM\_LATITUDE=3.12821

### MAP "PROPERTY"

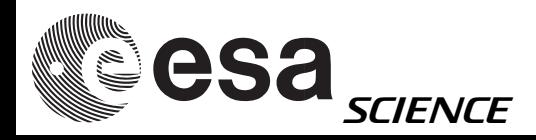

## Georef. info in VICAR header

### e.g. from VICAR label

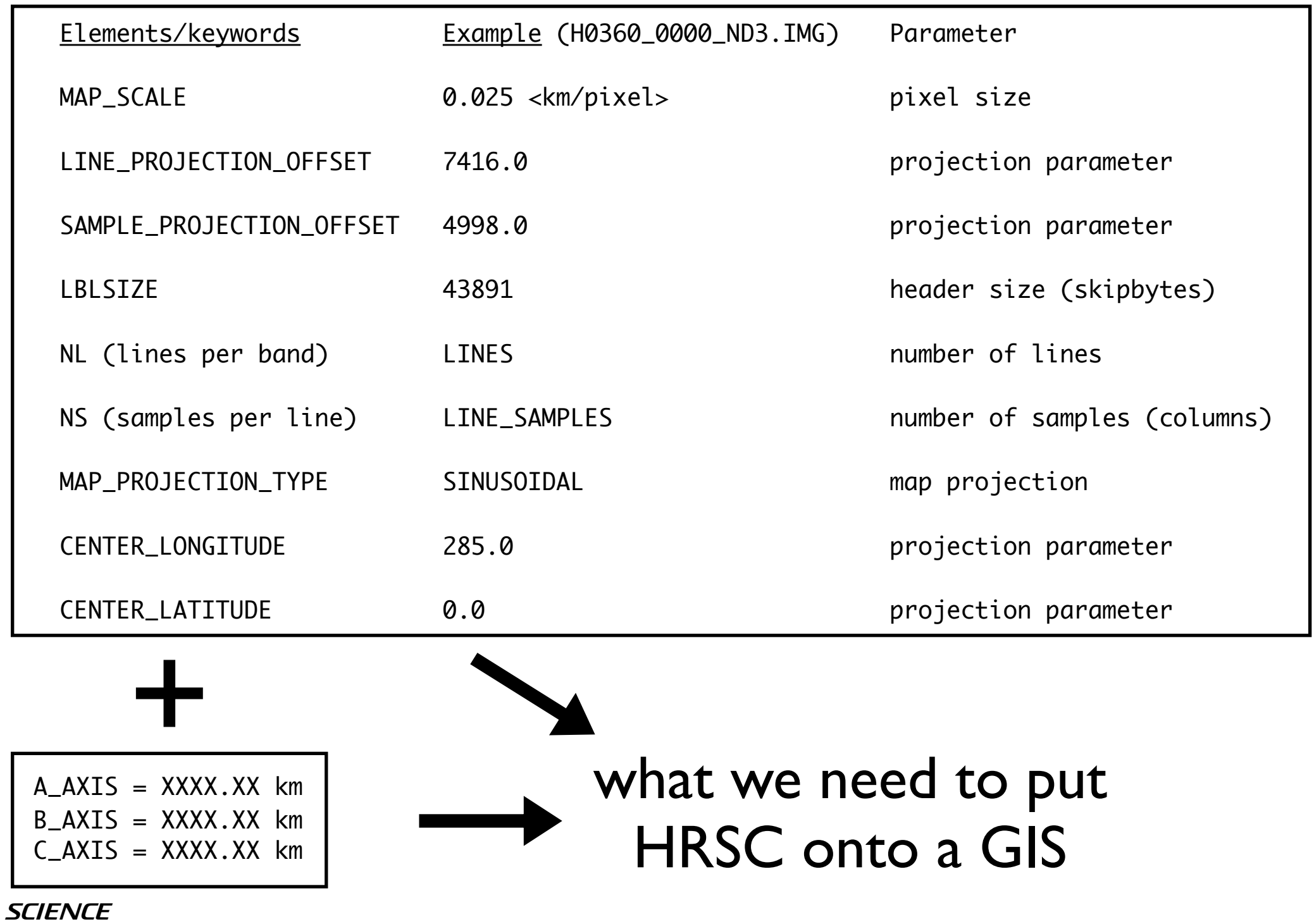

## HRSC & GIS

### • Constants:

- Byteorder = I
- Number of bands  $= 1$
- File structure = BSQ
- byte depth =  $8*$

using x86 (minivicar binaries)

bands in separate files

\* in Level3 data and, after 16 to 8bit conversion in homebrewed level3/3+ data

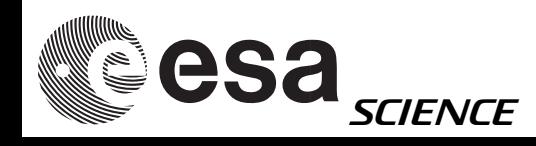

### What we need to do

e.g. for building an Esri .hdr file (or other, e.g. .tfw):

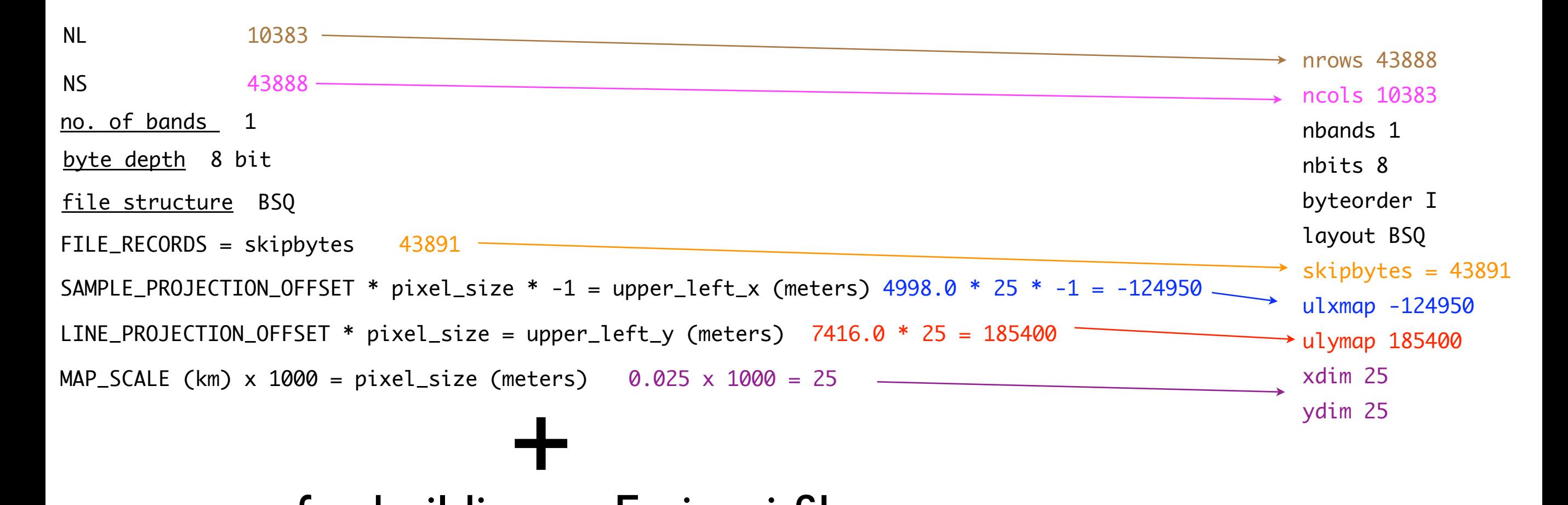

### e.g. for building an Esri .prj file:

PROJCS["Mars\_Sinusoidal\_clonXX",GEOGCS["GCS\_Mars\_2000\_Sphere",DATUM ["D\_Mars\_2000\_Sphere",SPHEROID["Mars\_2000\_IAU\_IAG\_Sphere",3396190.0,0.0]],PRIMEM ["Reference\_Meridian",0.0],UNIT["Degree",0.0174532925199433]],PROJECTION ["Sinusoidal"],PARAMETER["False\_Easting",0.0],PARAMETER["False\_Northing", 0.0],PARAMETER["Central\_Meridian",80.0],UNIT["Meter",1.0]]

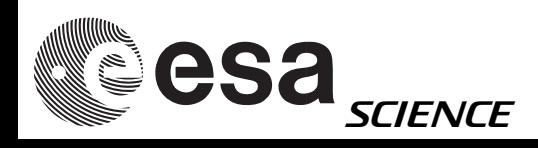

## GIS header: examples

Esri hdr

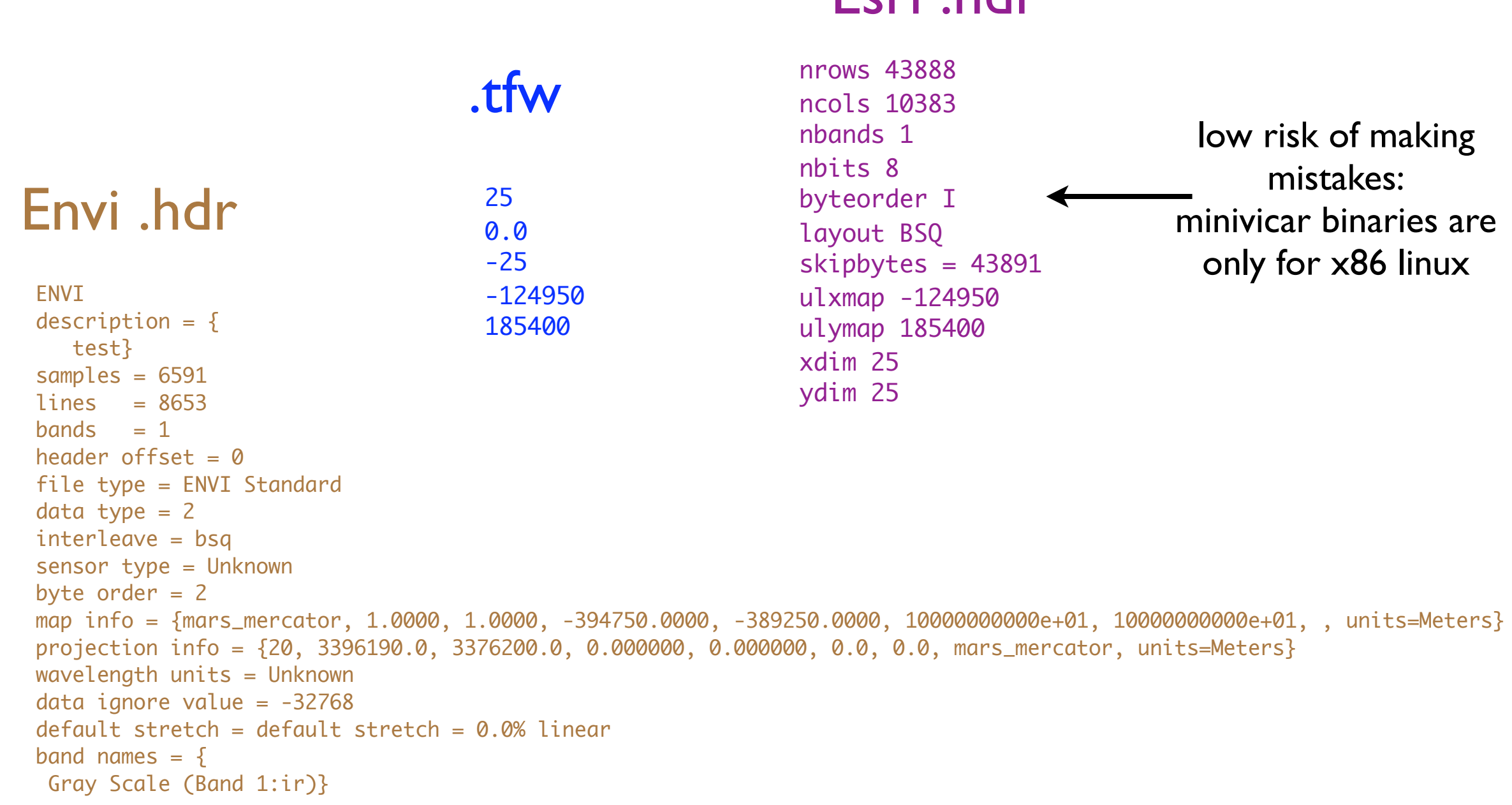

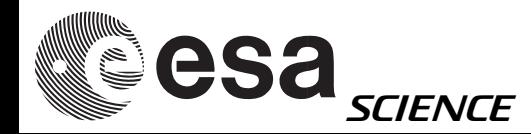

# Script examples

Perl scripts to directly ingest (no translation, direct header creation, works on Windows) HRSC PSA/VICAR level3 data in ArcGis (courtesy J. Oosthoek) available:

ftp://gorilla.estec.esa.int/pub/projects/workshop/04\_MEX\_DW\_june\_2007/software\_data/user\_provided\_tools/

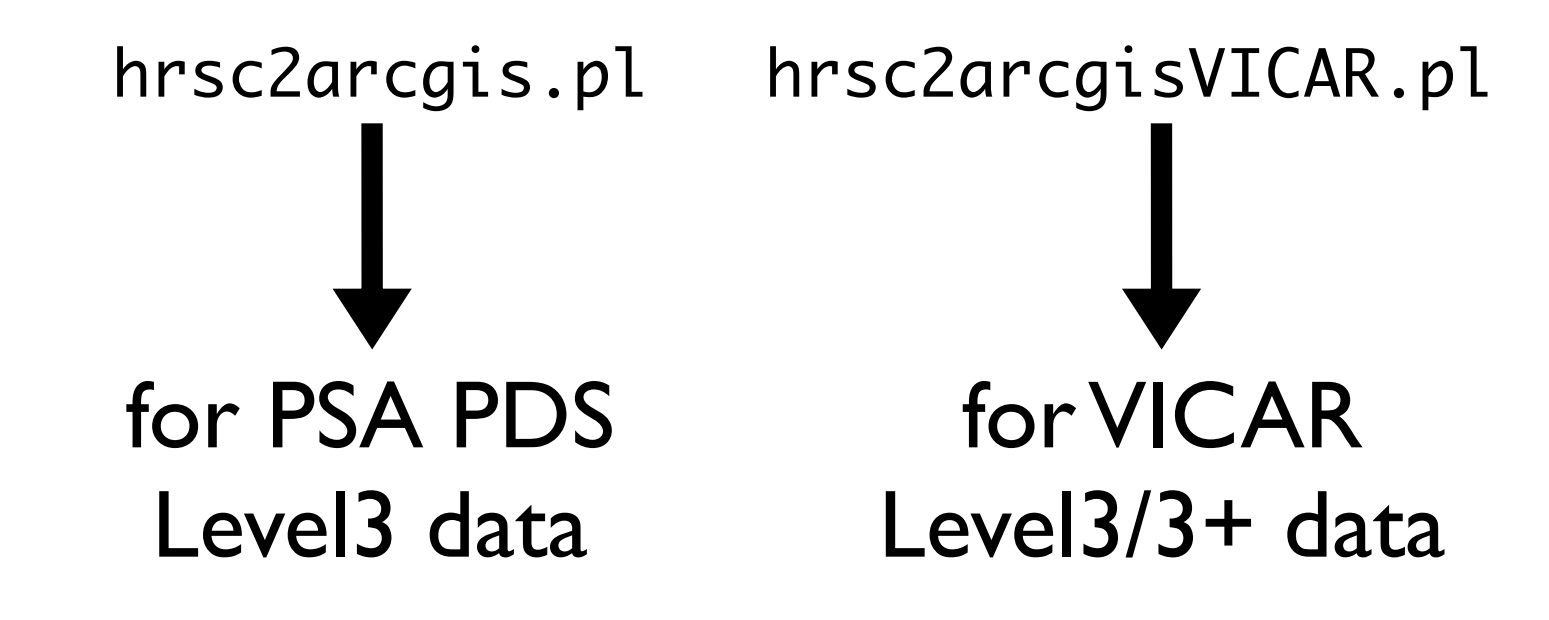

Similar scripts can be produced in a variety of languages and/or tools

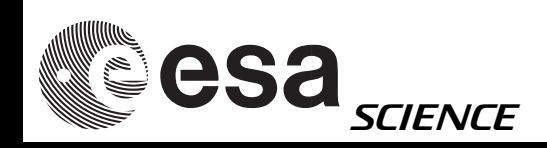

### Gis headers

How to georeference ISIS images for use a GIS

- Convert ISIS2 cubes to Tiff format using ISIS2
	- o Run TAE t dform
		- + From = imagename.cub
		- + Otype = 1 (8-bit)
		- $+$  Oform = T (.tif file)
		- + gisworld = "yes"
- Convert ISIS3 cubes to Tiff format using ISIS3
	- o Run isis2std
		- + From=imagename.cub
		- + to format of choice
		- + the woldfile will be automatically generated
- Create worldfiles from the ISIS cubes (without using ISIS)
	- o At UNIX prompt, make a list of the .cub files
		- $+$  ls  $-1$  \*.cub  $>$  cub.lst
	- o At the UNIX prompt run:
		- + perl isis2world -t myfile.cub
			- # download isis2world.pl or isis3world.pl PERL scripts here.

[http://webgis.wr.usgs.gov/pigwad/tutorials/planetarygis/image\\_georef\\_isis.htm](http://webgis.wr.usgs.gov/pigwad/tutorials/planetarygis/image_georef_isis.htm)

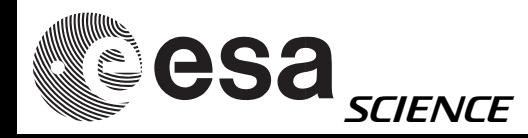

information deriving from tools/documents on:

### Gis headers

• you can get inspiration from:

ftp://ftpflag.wr.usgs.gov/dist/pigpen/Perl/

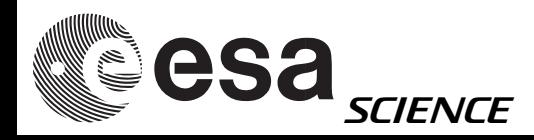

# Other tools/platforms?

• If you develop any tool/scripts on commercial/ open source platforms (ESRI ArcGis, GRASS, QGIS, etc.) you can make it available to the community. As a starting point:

ftp://gorilla.estec.esa.int/pub/projects/workshop

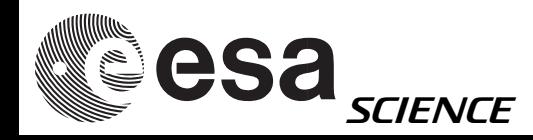